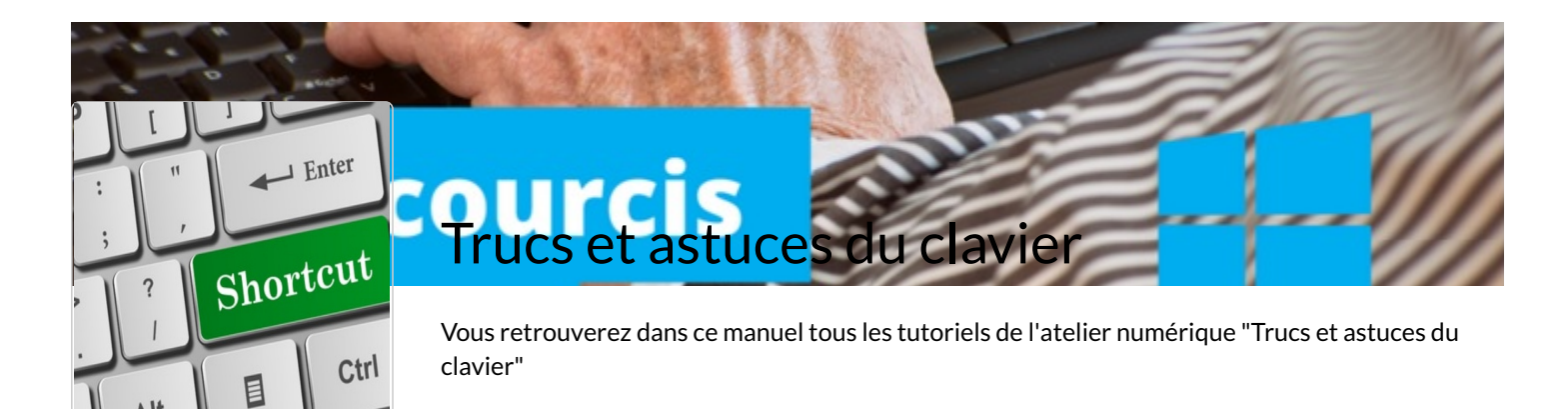

1985 198<br>1985 11: 11: 11:<br>1985 - 1- 25:

## Clavier : Utiliser les touches à plusieurs caractères

Vous souhaitez utiliser plus facilement votre clavier d'ordinateur et comprendre comment accéder aux différents caractère touche : ce tutoriel est fait pour vous !